# **Geometric Transformation Interpolation Methods**

#### **On this page…**

- Overview of Interpolation Methods Nearest Neighbor Interpolation Bilinear Interpolation
- Bicubic Interpolation

# **Overview of Interpolation Methods**

The Geometric Transformations library of Video and Image Processing Blockset software contains blocks that perform geometric transformations. These blocks use interpolation to calculate the appropriate pixel values so that images appear rotated, translated, resized, or sheared.

**Note** The examples in the following sections are illustrations of interpolation methods. The block algorithms are implemented in a slightly different way so that they are optimized for speed and memory.

#### **Back to Top**

# **Nearest Neighbor Interpolation**

For nearest neighbor interpolation, the block uses the value of nearby translated pixel values for the output pixel values.

For example, suppose this matrix,

 $1\quad2\quad3$  $4\quad 5\quad 6$ 789

represents your input image. You want to translate this image 1.7 pixels in the positive horizontal direction using nearest neighbor interpolation. The Translate block's nearest neighbor interpolation algorithm is illustrated by the following steps:

1. Zero pad the input matrix and translate it by 1.7 pixels to the right.

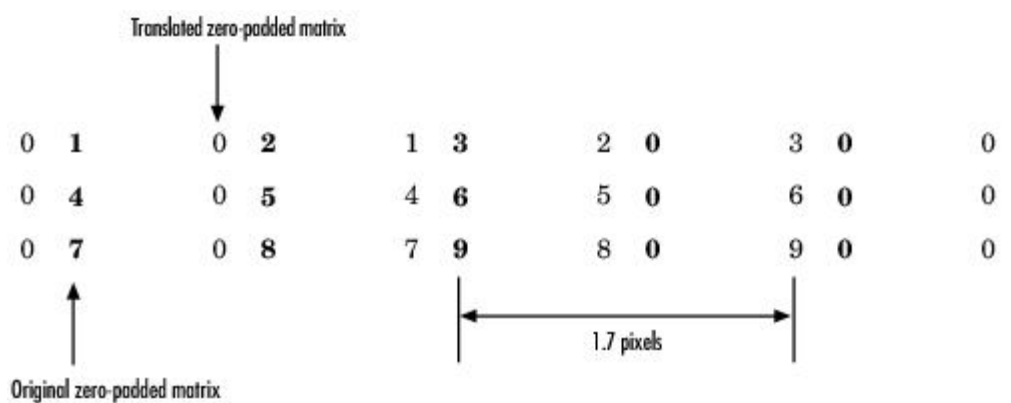

- 2. Create the output matrix by replacing each input pixel value with the translated value nearest to it. The result is the following matrix:
	- $0 \t0 \t1 \t2 \t3$  $0 \t0 \t4 \t5 \t6$
	- 0 0 7 8 9

**Note** You wanted to translate the image by 1.7 pixels, but this method translated the image by 2 pixels. Nearest neighbor interpolation is computationally efficient but not as accurate as bilinear or bicubic interpolation.

#### **All Back to Top**

### **Bilinear Interpolation**

For bilinear interpolation, the block uses the weighted average of two translated pixel values for each output pixel value.

For example, suppose this matrix,

 $1\quad2\quad3$  $4\quad 5\quad 6$  $\overline{7}$ 89

represents your input image. You want to translate this image 0.5 pixel in the positive horizontal direction using bilinear interpolation. The Translate block's bilinear interpolation algorithm is illustrated by the following steps:

1. Zero pad the input matrix and translate it by 0.5 pixel to the right.

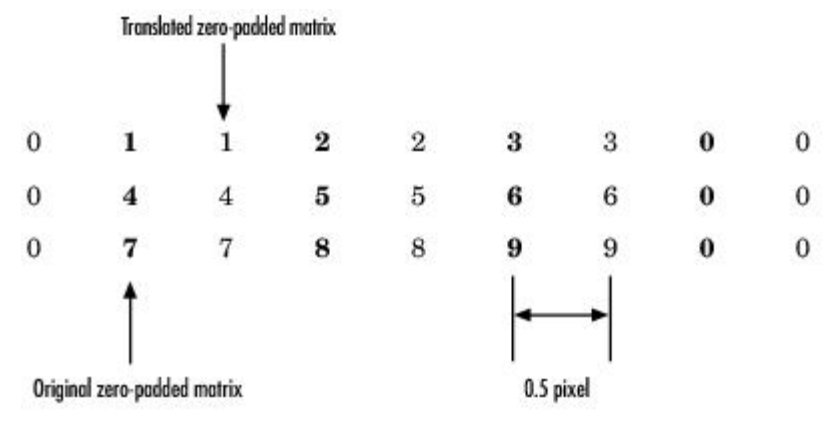

- 2. Create the output matrix by replacing each input pixel value with the weighted average of the translated values on either side. The result is the following matrix where the output matrix has one more column than the input matrix:
	- $0.5$  1.5 2.5 1.5  $\overline{2}$  $\overline{3}$ 4.5 5.5 3.5 7.5 8.5 4.5

#### **A** Back to Top

## **Bicubic Interpolation**

For bicubic interpolation, the block uses the weighted average of four translated pixel values for each output pixel value.

For example, suppose this matrix,

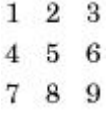

represents your input image. You want to translate this image 0.5 pixel in the positive horizontal direction using bicubic interpolation. The Translate block's bicubic interpolation algorithm is illustrated by the following steps:

1. Zero pad the input matrix and translate it by 0.5 pixel to the right.

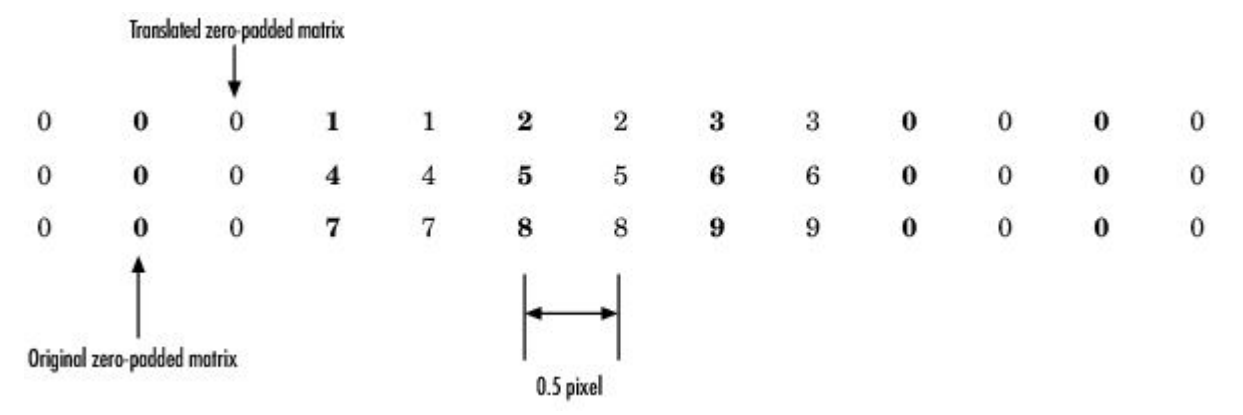

2. Create the output matrix by replacing each input pixel value with the weighted average of the two translated values on either side. The result is the following matrix where the output matrix has one more column than the input matrix:

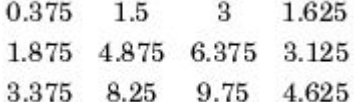

#### Back to Top

Geometric Transformation **According to the Contract of Contract Contract Contract Contract Contract Contract Contract Contract Contract Contract Contract Contract Contract Contract Contract Contract Contract Contract Contr** 

Provide feedback about this page

© 1984-2009 The MathWorks, Inc. · Terms of Use · Patents · Trademarks · Acknowledgments